# Package 'pubtatordb'

November 22, 2019

Type Package

Title Create and Query a Local 'PubTator' Database

Version 0.1.4

Maintainer Zachary Colburn <zcolburn@gmail.com>

Description 'PubTator' <https://www.ncbi.nlm.nih.gov/CBBresearch/Lu/Demo/PubTator/> is a National Center for Biotechnology Information (NCBI) tool that enhances the annotation of articles on PubMed <https://www.ncbi.nlm.nih.gov/pubmed/>. It makes it possible to rapidly identify potential relationships between genes or proteins using text mining techniques. In contrast, manually searching for and reading the annotated articles would be very time consuming. 'PubTator' offers both an online interface and a RESTful API, however, neither of these approaches are well suited for frequent, high-throughput analyses. The package 'pubtatordb' provides a set of functions that make it easy for the average R user to download 'PubTator' annotations, create, and then query a local version of the database.

License MIT + file LICENSE

Encoding UTF-8

LazyData true

Suggests covr, testthat, knitr, rmarkdown

Imports DBI, R.utils, RSQLite, assertthat, dplyr, readr

VignetteBuilder knitr

RoxygenNote 7.0.0

NeedsCompilation no

Author Zachary Colburn [aut, cre], Madigan Army Medical Center - Department of Clinical Investigation [cph, fnd]

Repository CRAN

Date/Publication 2019-11-22 19:30:02 UTC

# R topics documented:

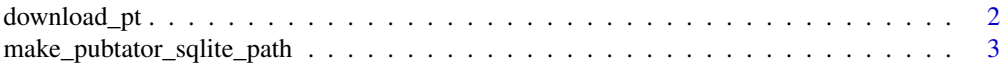

# <span id="page-1-0"></span>2 download\_pt

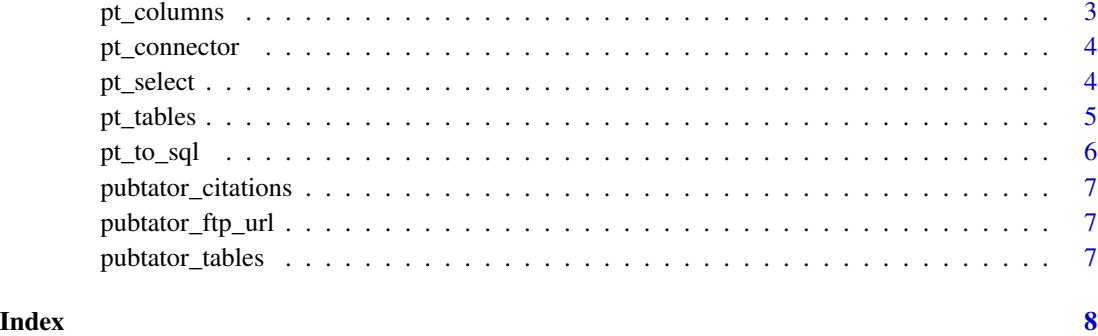

download\_pt *Download PubTator data via ftp.*

### Description

Download PubTator data via ftp.

#### Usage

download\_pt(pubtator\_parent\_path, ...)

### Arguments

pubtator\_parent\_path The path to the directory where the PubTator data folder will be created. ... Additional arguments to dir.create and download.file.

#### Value

The path to the newly created directory. This can be passed to other functions as the pt\_path argument.

#### Examples

```
# Use the full path. The files are large. Writing somewhere other than the
# temp directory is recommended.
download_path <- tempdir()
download_pt(dowload_path)
```
<span id="page-2-0"></span>make\_pubtator\_sqlite\_path

*Make a path to the PubTator sqlite file.*

#### Description

Make a path to the PubTator sqlite file.

#### Usage

```
make_pubtator_sqlite_path(pt_path)
```
#### Arguments

pt\_path A character string indicating the full path of the directory containing the pubtator gz files to be extracted.

#### Value

A character string indicating the full path to the sqlite file.

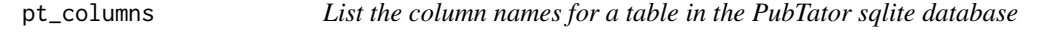

#### Description

List the column names for a table in the PubTator sqlite database

# Usage

```
pt_columns(db_con, table_name)
```
#### Arguments

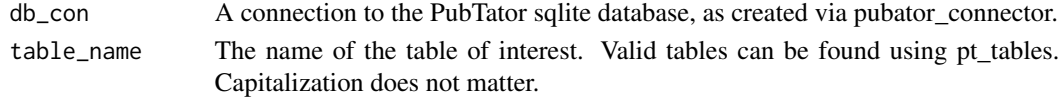

#### Value

A character vector of the column names for a given table.

# Examples

```
db_con <- pt_connector(pt_path)
pubtator_columns(db_con, "gene")
```
<span id="page-3-0"></span>

### Description

Connect to pubtator.sqlite

#### Usage

pt\_connector(pt\_path)

### Arguments

pt\_path A character string indicating the full path of the directory containing the pubtator gz files to be extracted.

### Value

A SQLiteConnection

# Examples

pt\_connector("D:/Reference\_data/PubTator")

pt\_select *Retrieve data from the PubTator database.*

### Description

Retrieve data from the PubTator database.

#### Usage

```
pt_select(
  db_con,
  table_name,
  columns = NULL,
  keys = NULL,
  keytype = NULL,
  limit = Inf
\mathcal{E}
```
#### <span id="page-4-0"></span>pt\_tables 5

#### Arguments

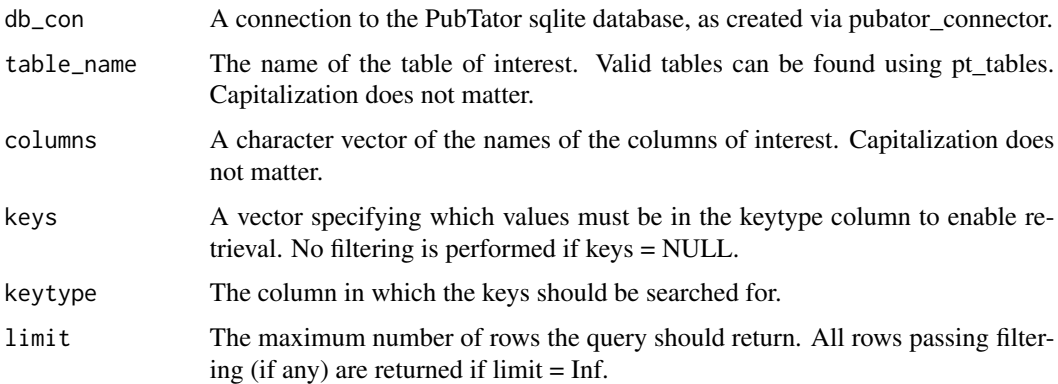

### Value

A data.frame.

# Examples

```
db_con <- pt_connector(pt_path)
pt_select(
 db_con,
 "gene",
 columns = c("ENTREZID","Resource","MENTIONS","PMID"),
 keys = c("7356", "4199", "7018"),
 keytype = "ENTREZID",
 limit = 10\mathcal{L}
```
pt\_tables *List the tables in the PubTator sqlite database*

# Description

List the tables in the PubTator sqlite database

#### Usage

```
pt_tables(db_con)
```
### Arguments

db\_con A connection to the PubTator sqlite database, as created via pubator\_connector.

# <span id="page-5-0"></span>Value

A character vector of the names of the tables found in the database.

# Examples

db\_con <- pt\_connector(pt\_path) pt\_tables(db\_con)

#### pt\_to\_sql *Create sqlite database from the pubtator data.*

# Description

Create sqlite database from the pubtator data.

#### Usage

```
pt_to_sql(pt_path, skip_behavior = TRUE, remove_behavior = FALSE)
```
### Arguments

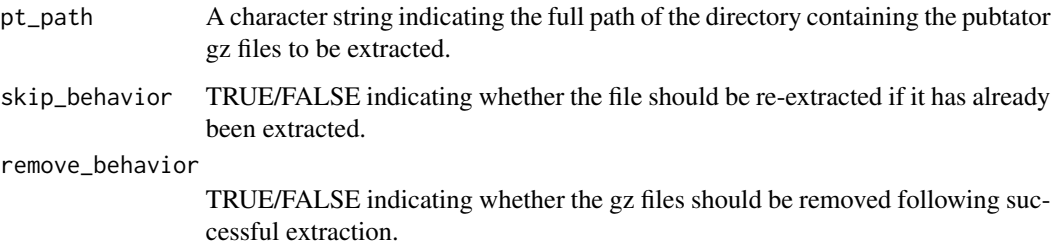

# Examples

download\_path <- tempdir() current\_dir <- getwd() setwd(download\_path) pt\_to\_sql("PubTator") setwd(current\_dir)

<span id="page-6-0"></span>pubtator\_citations *See the citations for PubTator*

# Description

See the citations for PubTator

#### Usage

pubtator\_citations()

#### Examples

pubtator\_citations()

pubtator\_ftp\_url *NCBI's ftp url definition for PubTator.*

#### Description

NCBI's ftp url definition for PubTator.

# Usage

```
pubtator_ftp_url()
```
#### Value

A character string giving the ftp url for PubTator.

pubtator\_tables *Table and dataset definitions*

#### Description

Table and dataset definitions

#### Usage

```
pubtator_tables()
```
#### Value

A character vector where names are table names and values are dataset names.

# <span id="page-7-0"></span>Index

download\_pt, [2](#page-1-0) make\_pubtator\_sqlite\_path, [3](#page-2-0) pt\_columns, [3](#page-2-0) pt\_connector, [4](#page-3-0) pt\_select, [4](#page-3-0) pt\_tables, [5](#page-4-0) pt\_to\_sql, [6](#page-5-0) pubtator\_citation *(*pubtator\_citations*)*, [7](#page-6-0) pubtator\_citations, [7](#page-6-0) pubtator\_ftp\_url, [7](#page-6-0) pubtator\_tables, [7](#page-6-0)